## Anerkennung von Studienleistungen

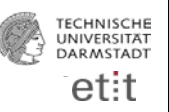

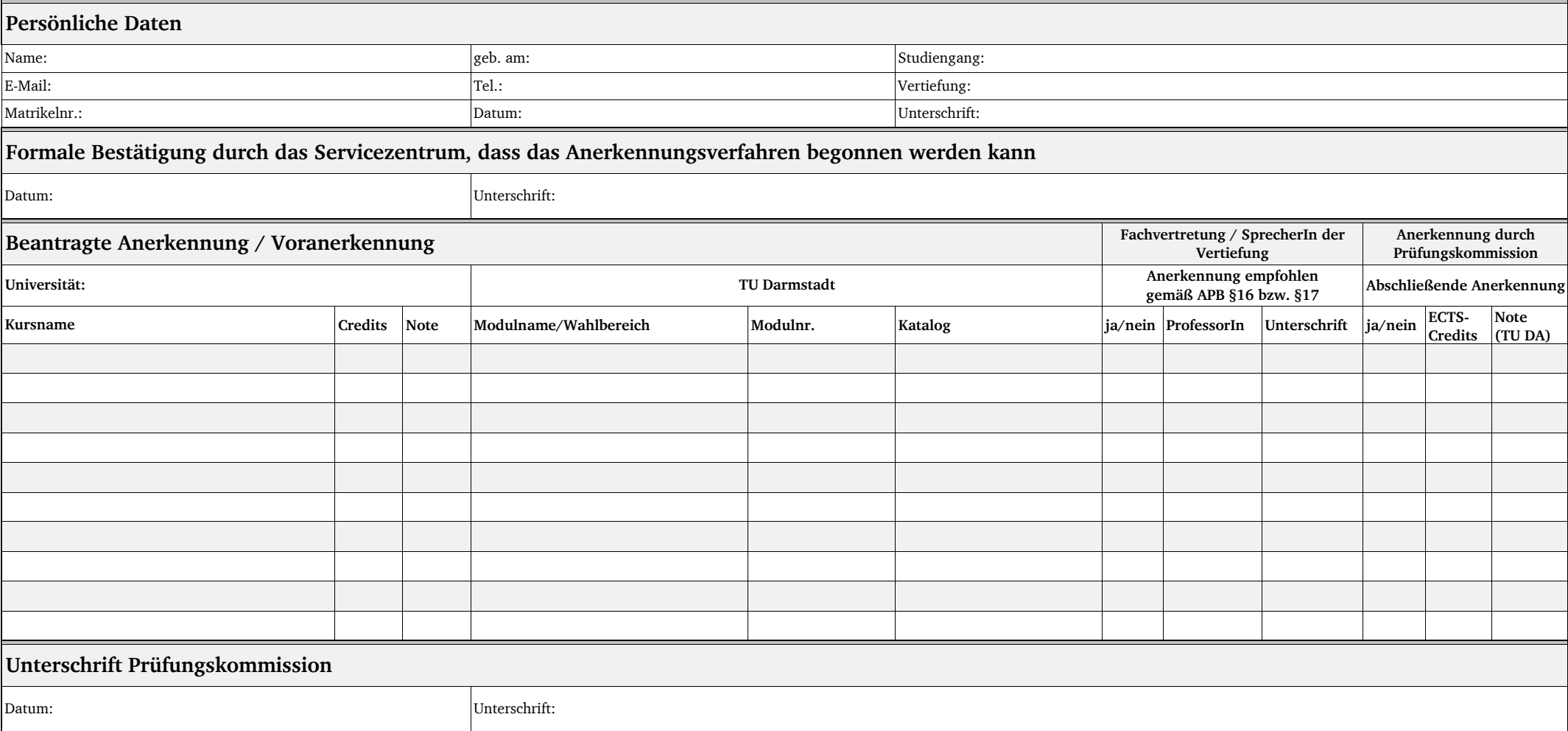

**Wichtig:**

**Zur abschließenden Anerkennung externer Studienleistungen werden folgende Anlagen erwartet:**

**1. Notenspiegel**

**2. Kursbeschreibungen (auf Deutsch oder Englisch)**

**3. Studienplan**

Für die Anerkennung TU-interner Studienleistungen benötigen wir von Ihnen nur dieses Formblatt.

Für die Anerkennung externer Studienleistungen anderer deutschen Hochschulen/Universitäten benötigen wir zusätzlich einen Leistungsnachweis in englischer Sprache.

Für die Anerkennung von Kursen im Wahlbereich informieren Sie sich bitte bei Ihrem/Ihrer VertiefungssprecherIn über die Anrechenbarkeit im Studienplan.

**Auflagen müssen an der TU Darmstadt absolviert werden. Das Formular kann daher nicht zur Anerkennung von Auflagen oder im Vorbereitungsstudium zum M.Sc. Etit/MEC verwendet werden.**